# **CONSULTAZIONE DI MERCATO AI SENSI DELL'ART. 66 DEL D.LGS. N. 50/2016 E SS.MM.II. MEDIANTE UTILIZZO DELLA PIATTAFORMA SINTEL PER L'AFFIDAMENTO DEL SERVIZIO DI MANUTENZIONE SOFTWARE E ASSISTENZA SPECIALISTICA DEL SISTEMA RIS/PACS DELL'ASST DI VIMERCATE**

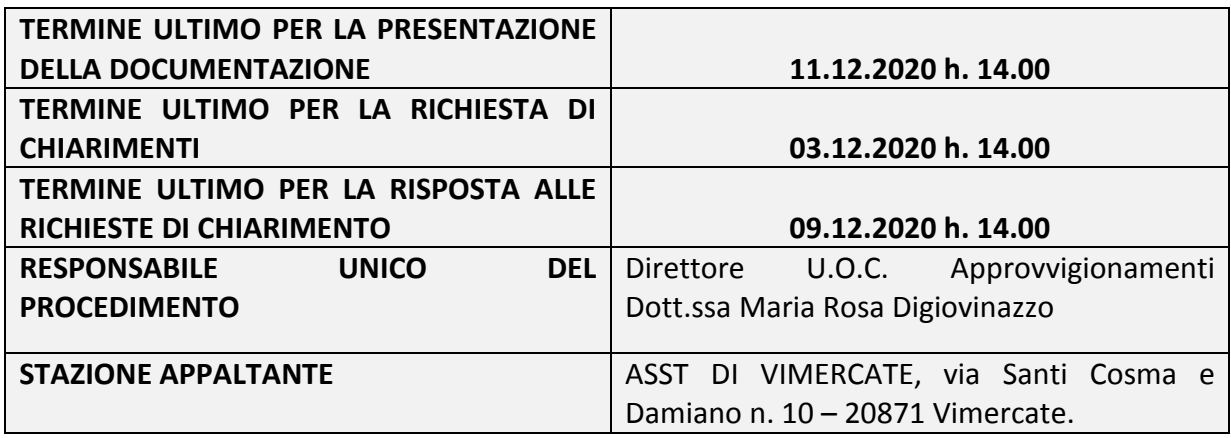

Tutta la documentazione è disponibile sulla piattaforma Sintel, ovvero sul sito di ARIA http://www.sintel.regione.lombardia.it/eprocdata/sintelSearch.xhtml nella sezione "Bandi sulla piattaforma Sintel" e sul sito della ASST di Vimercate http://www.asstvimercate.it/web/ nella sezione "Servizi al cittadino / Amministrazione Trasparente", sotto la sezione "Bandi di gara e contratti / Avviso di preinformazione".

*Si ricorda che la consultazione di mercato è preordinata a conoscere gli operatori interessati a partecipare alle procedure di selezione per lo specifico affidamento, tale fase non ingenera negli operatori alcun affidamento sul successivo invito alla procedura, pertanto, con il presente avviso non è indetta alcuna gara e le manifestazioni di interesse hanno l'unico scopo di individuare operatori economici disponibili ad essere successivamente invitati a presentare la propria offerta.* 

*Il presente avviso ha esclusivamente finalità esplorative, senza alcun obbligo o vincolo per la Stazione appaltante, che si riserva la facoltà di interrompere, differire, modificare, sospendere, annullare, in tutto o in parte, il presente procedimento o di non dare seguito alla selezione, senza che i soggetti interessati possano vantare alcuna pretesa.* 

**Si fa presente che gli operatori economici interessati dovranno registrarsi sulla piattaforma SINTEL e qualificarsi alla categoria "Produzione di software, consulenza informatica e attività connesse" (codice ATECO: J 62.0; codice CPV: 72500000-0;) per l'ASST di Vimercate;** 

Per ulteriori indicazioni e approfondimenti riguardanti il funzionamento, le condizioni di accesso ed utilizzo del Sistema, nonché il quadro normativo di riferimento, si rimanda alla Guida "**Modalità tecniche di utilizzo della Piattaforma Sintel**" pubblicata sul sito Sintel.

Specifiche e dettagliate indicazioni sono inoltre nella documentazione messa a disposizione sul portale dell'Azienda Regionale per l'Innovazione e gli Acquisti www.ariaspa.it nella sezione Strumenti di Supporto.

### **OGGETTO DEL SERVIZIO**

La ASST di Vimercate, in attesa della futura gara aggregata di Regione Lombardia attualmente in fase di definizione per i servizi PACS, intende esperire una procedura di gara, ai sensi dell'art. 66 del D.Lgs. n. 50/2016 e ss.mm.ii, avente ad oggetto l'affidamento del servizio di manutenzione software e assistenza specialistica del sistema RIS/PACS attualmente in uso, previa consultazione di operatori economici individuati attraverso la presente consultazione di mercato.

Il servizio ha lo scopo di mantenere i benefici organizzativi ed operativi sin qui raggiunti grazie all'utilizzo del sistema RIS/PACS, assicurando continuità di esercizio, garantendo prestazioni di alta qualità allineate alle esigenze aziendali, salvaguardando gli investimenti economici, organizzativi e formativi effettuati.

Al fine di assicurare il corretto e continuo funzionamento del sistema RIS/PACS, l'ASST di Vimercate intende, pertanto, affidare i seguenti servizi di manutenzione software ordinaria ed evolutiva, assistenza specialistica e manutenzione hardware:

#### **A) Servizio di manutenzione software ordinaria ed evolutiva:**

E' richiesta la fornitura del servizio manutenzione software ordinaria sui seguenti moduli applicativi attualmente in uso presso l'ASST di Vimercate e facenti parte del sistema RIS/PACS aziendale:

- "Synapse Workflow" RIS versione 4.26.4 per la gestione dell'organizzazione del Servizio di Radiologia;
- "Synapse" PACS versione 5.7.2 per la gestione delle immagini in formato digitale;
- "Synapse 3D" versione 5.4 per la ricostruzione tridimensionale dei studi radiologici;
- "SynapseAI-REiLI" funzionalità integrate per la gestione degli algoritmi di Intelligenza Artificiale;
- "Synapse Cardiovascular" versione 6.2 per la gestione degli studi di area Cardiologica;
- "Synapse Epiphany Cardio" versione 4.1.1.20 per la digitalizzazione degli esami Elettrocardiografici;
- "TraumaCAD" versione 2.5.3.2011 per la simulazione di interventi ortopedici.

Il servizio di manutenzione software ordinaria deve essere applicato a tutte le funzionalità applicative disponibili nell'ambito dei sopra elencati moduli applicativi attualmente in uso presso l'ASST di Vimercate.

Il servizio di manutenzione evolutiva deve prevedere la fornitura delle funzionalità necessarie alla corretta gestione e raccolta dei dati dosimetrici in ottemperanza alla direttiva 2013/59/EURATOM.

Le funzionalità per la raccolta dei dati dosimetrici potranno essere rese disponibili anche attraverso la fornitura di un modulo applicativo specifico e dedicato purché offra la possibilità di interagire in modo automatico con gli archivi dei sistemi RIS e PACS.

## **B) Servizio di assistenza tecnica specialistica**

E' richiesta la fornitura di un servizio di assistenza tecnica e specialistica per la presa in carico e gestione delle problematiche operative che si possono verificare durante il normale utilizzo del sistema RIS/PACS; il servizio deve prevedere una copertura H24 - 7X7 con intervento specialistico da remoto e intervento straordinario direttamente presso le diverse sedi aziendali, qualora necessario.

## **C) Servizio di supporto operativo con presidio "onsite"**

E' richiesta la fornitura di un servizio di supporto operativo con presidio "onsite", da erogare normalmente presso il Presidio Ospedaliero di Vimercate, attraverso la fornitura di una figura professionale a tempo pieno specializzata nella gestione tecnica e funzionale del sistema RIS/PACS.

Il servizio prevede lo svolgimento di attività di configurazione e parametrizzazione necessarie a soddisfare le richieste formulate dai diversi servizi di area sanitaria e amministrativa e di supporto tecnico e operativo agli specialisti aziendali nello svolgimento delle loro attività professionali.

Nell'ambito del servizio di supporto operativo con presidio "onsite" è possibile che debbano essere programmati interventi, oltre che presso la sede di Vimercate, anche presso le sedi ospedaliere di Carate, Giussano e Seregno.

## **D) Manutenzione delle Workstation di refertazione**

E' richiesta la fornitura di un servizio di manutenzione Hardware e Software delle Workstation di refertazione attualmente in uso presso le diverse sedi aziendali.

La manutenzione dovrà essere garantita per tutte le componenti hardware delle Workstation di refertazione, con eventuale sostituzione delle parti guaste o dell'intera Workstation e verifica del loro perfetto funzionamento.

In particolare, dovrà essere assicurata la manutenzione dei Monitor radiologici Barco per i quali dovrà anche essere verificata e assicurata la perfetta calibrazione e funzionamento per tutta la durata del loro impiego.

La manutenzione dovrà essere, inoltre, garantita per tutte le componenti software installate sulle Workstation di refertazione, con eventuale intervento di aggiornamento con particolare riferimento al Sistema Operativo, alle funzionalità del RIS e del PACS, al sistema di refertazione vocale, di ricostruzione tridimensionale e a tutte le funzionalità attualmente presenti e funzionanti.

## **E) Manutenzione delle postazioni per la consegna e distribuzione degli esami**

E' richiesta la fornitura di un servizio di manutenzione Hardware e Software per i Totem Multifunzione collocati presso i seguenti Presidi Ospedalieri:

- 2 Totem Multifunzione presso il Presidio Ospedaliero di Carate
- 2 Totem Multifunzione presso il Presidio Ospedaliero di Giussano
- 2 Totem Multifunzione presso il Presidio Ospedaliero di Seregno

I Totem Multifunzione collocati presso il Presidio di Vimercate saranno gestiti autonomamente dall'ASST di Vimercate e, pertanto, il servizio di manutenzione non è richiesto per tali dispositivi.

#### **CARATTERISTICHE DEL SERVIZIO**

#### **Dimensionamento del sistema RIS/PACS**

Il servizio di Radiologia Diagnostica dell'ASST di Vimercate è dislocato nei Presidi Ospedalieri di Vimercate, Carate, Giussano e Seregno e produce la seguente tipologia e volume di esami radiologici su base annuale:

- $\times$  150.000 RX
- $\checkmark$  35.000 TAC
- $\times$  25.000 Mammografie
- $\checkmark$  30.000 Ecografie
- $\checkmark$  10.000 RMN

Il sistema RIS/PACS gestisce, inoltre, direttamente gli esami ecocardiografici e gli elettrocardiogrammi con la seguente tipologia e volumi di esami annuali:

- $\checkmark$  17.056 ecocardiogrammi
- $\checkmark$  43.665 elettrocardiogrammi

Per lo svolgimento delle attività di diagnosi e refertazione degli studi digitali, il servizio di Radiologia Diagnostica si avvale delle seguenti Workstation di refertazione dedicate e adeguatamente configurate:

- $\checkmark$  Vimercate 16 Workstation
- $\checkmark$  Carate 5 Workstation
- $\checkmark$  Giussano 3 Workstation
- $\checkmark$  Seregno 2 Workstation

Il sistema RIS/PACS è installato e funzionante sull'infrastruttura tecnologica messa a disposizione dall'ASST di Vimercate presso il proprio Data Center, gestito completamente dalla U.O.C. Sistemi Informativi Aziendali.

I servizi software necessari al corretto funzionamento del sistema sono, invece, gestiti interamente dal produttore che svolge le attività di installazione, configurazione, aggiornamento, verifica e monitoraggio dell'intero sistema e interviene per risolvere eventuali errori o malfunzionamenti con personale esperto attraverso un servizio di assistenza specialistica H24 - 7X7.

Le Workstation di refertazione attualmente in uso sono dotate delle seguenti caratteristiche hardware e Software:

- $\checkmark$  Dell Precision Tower 5810
- $\checkmark$  1 CPU Intel Xeon F5 1620 v3
- $\checkmark$  RAM 8GB DDR4
- $\checkmark$  HDD SATA 500GB
- $\checkmark$  SO Win 7 Professional 64bit
- $\checkmark$  Tastiera e mouse
- $\checkmark$  Monitor 19" editoriale
- $\checkmark$  Lettore barcode
- $\checkmark$  Stampante per referti
- $\checkmark$  UPS
- $\checkmark$  Monitor radiologici Barco modelli MDNG-5221 CB e MDNC-3321

Le Workstation sono inoltre tutte dotate di sistema di refertazione vocale nella seguente configurazione Hardware e Software:

- $\checkmark$  Licenza software Reconice Recomed 1.1.0CX
- $\checkmark$  Microfoni SpeechMike III PRO Premium

#### **Integrazione del sistema RIS/PACS con i sistemi informativi aziendali**

Il sistema RIS/PACS dell'ASST di Vimercate è completamente integrato nell'architettura dei sistemi informativi aziendali. In particolare, sono implementati i seguenti scenari di integrazione:

- $\checkmark$  Anagrafe Assistiti
- $\checkmark$  Gestione delle prescrizioni
- $\checkmark$  Catalogo delle prestazioni
- $\checkmark$  Order Entry
- $\checkmark$  Gestione dell'accoglienza e consegna documentazione digitale
- $\checkmark$  Pubblicazione delle immagini
- $\checkmark$  Firma digitale e pubblicazione dei referti
- $\checkmark$  Conservazione digitale a norma delle immagini e dei referti

Attraverso gli scenari sinteticamente elencati, il sistema RIS/PACS si integra perfettamente con i sistemi applicativi aziendali con particolare riferimento al sistema di gestione del Pronto Soccorso, al CUP, alla Cartella Clinica Elettronica e ai sistemi di accoglienza dei pazienti ambulatoriali.

#### **Sistema digitale per la consegna e distribuzione degli esami**

L'ASST di Vimercate ha reso disponibili da tempo alcuni servizi digitali rivolti all'utenza per consentire, il ritiro della documentazione clinica "on demand" sia attraverso Totem Multifunzione disponibili presso i Presidi di Vimercate, Carate, Giussano e Seregno, sia direttamente online attraverso i servizi "GASS" offerti nell'ambito del sistema regionale SISS.

Tali servizi consentono di ritirare i referti relativi ad esami radiologici e le relative immagini su supporto digitale H24 dalle postazioni Totem Multifunzione collocate presso gli ingressi dei Presidi Ospedalieri di Vimercate, Carate, Giussano e Seregno.

#### **IMPORTO**

#### **Importo stimato per il servizio di manutenzione annuale: € 300.000,00 IVA esclusa.**

#### **DURATA**

**La durata del contratto è di 12 mesi.** 

#### **OPERATORI ECONOMICI AMMESSI A PARTECIPARE ALLA GARA**

Potranno essere ammessi a partecipare i soggetti di cui all'art. 45 del d.lgs. n. 50/2016. Ai sensi dell'art. 48 comma 7 del d.lgs 50/2016, **è vietato** ai concorrenti di partecipare alla gara in più di un raggruppamento temporaneo o consorzio ordinario di concorrenti o aggregazione di imprese aderenti al contratto di rete.

Ai sensi dell'art. 48 comma 7 del d.lgs 50/2016, al concorrente che partecipa alla gara in raggruppamento o consorzio ordinario di concorrenti ovvero aggregazione di imprese di rete **è vietato** partecipare anche in forma individuale.

#### **REQUISITI DI PARTECIPAZIONE**

Gli operatori economici interessati dovranno dichiarare, ai sensi del DPR n. 445 del 2000, di essere in possesso dei seguenti requisiti:

#### **1) Requisiti di carattere generale, economico-finanziario;**

- $\checkmark$  Possesso dei requisiti aventi carattere generale di cui all'art. 80 del D.Lgs 50/2016 e ss.mm.ii.;
- $\checkmark$  Fatturato complessivo annuo di almeno 300.000,00 Euro realizzato nei tre esercizi precedenti (2017-2018-2019) per l'erogazione di servizi analoghi a quello richiesto.

#### **2) Requisiti di carattere tecnico-professionale:**

- Conoscenza dell'ambito applicativo specifico, delle problematiche tipiche delle organizzazioni ospedaliere complesse e in particolare del funzionamento dei servizi di Radiologia Diagnostica;
- Esperienza documentata nell'erogazione di servizi di manutenzione e assistenza specialistica su sistemi RIS/PACS di analoga complessità e dimensione riferito all'ultimo triennio (2017-2018-2019);
- $\checkmark$  Disponibilità di specialisti di adeguate competenze tecniche e conoscenza delle diverse componenti architetturali, hardware e software del sistema RIS/PACS in uso presso l'ASST di Vimercate;

 $\checkmark$  Disponibilità di struttura tecnica specialistica strutturata per erogare un servizio di assistenza H27 - 7X7 con intervento da remoto e presso le sedi aziendali;iscrizione nel Registro dell'Imprese della CCIAA di competenza per l'esercizio di attività specifica e adeguata per l'avviso in oggetto

**3) Registrazione alla piattaforma Sintel e qualificazione per la ASST di Vimercate**.

#### **MODALITÀ DI PRESENTAZIONE DELLA DOCUMENTAZIONE**

**La documentazione richiesta dalla Stazione Appaltante deve essere redatta e trasmessa esclusivamente in formato elettronico, attraverso Sintel entro e non oltre il "termine ultimo per la presentazione della documentazione", pena l'irricevibilità della stessa e comunque la non ammissione**.

L'operatore economico registrato e qualificato a Sintel (come in premessa) accede all'interfaccia "Dettaglio" della presente procedura e quindi all'apposito percorso guidato "Invia offerta".

Si precisa che la documentazione viene recapitata alla stazione appaltante solo dopo il completamento di tutti gli step (da 1 a 4, descritti nei successivi paragrafi) componenti il percorso guidato "Invia offerta". Pertanto, al fine di limitare il rischio di non trasmettere correttamente la propria documentazione, si raccomanda all'operatore economico di:

- accedere tempestivamente al percorso guidato "Invia offerta" in Sintel per verificare i contenuti richiesti dalla stazione appaltante e le modalità di inserimento delle informazioni. Si segnala che la funzionalità "Salva" consente di interrompere il percorso "Invia offerta" per completarlo in un momento successivo;

- compilare tutte le informazioni richieste e procedere alla sottomissione della documentazione. Si raccomanda di verificare attentamente in particolare lo step 4 "Riepilogo" del percorso "Invia offerta", al fine di verificare che tutti i contenuti della propria documentazione corrispondano a quanto richiesto dalla stazione appaltante, anche dal punto di vista del formato e delle modalità di sottoscrizione.

**N.B.** in caso sia necessario allegare più di un file in uno dei campi predisposti nel percorso guidato "Invia offerta", ciascuno di questi debitamente firmato digitalmente, dovrà essere incluso in un'unica cartella compressa in formato .zip (o equivalente).

## **STEP 1 - DOCUMENTAZIONE RICHIESTA**

Il Concorrente debitamente registrato e qualificato a Sintel (come in premessa) accede con le proprie Chiavi di accesso nell'apposita sezione "Invio Offerta" relativa alla presente procedura accedendo dal sito internet, all'indirizzo https://www.ariaspa.it/wps/portal/site/aria/

Inoltre al primo step del percorso guidato "Invia offerta" l'operatore economico dovrà inserire la documentazione di seguito richiesta, nell'apposito campo "Risposta alla consultazione di mercato":

- 1) Manifestazione di interesse. L'istanza dovrà essere redatta secondo lo schema Allegato A, Fac-simile istanza di manifestazione di interesse, debitamente sottoscritta con firma digitale dal legale rappresentante o da persona delegata ad impegnare l'offerente.
- 2) Copia documento di identità del legale rappresentante o del procuratore (se a sottoscrivere l'istanza è tale soggetto).
- 3) Copia della procura di conferimento dei poteri di rappresentanza (in caso di sottoscrizione dell'istanza da parte di persona delegata ad impegnare l'offerente diversa dal Legale rappresentante).

#### **STEP 2 - OFFERTA ECONOMICA**

Al secondo step del percorso guidato "Invia offerta" l'operatore economico deve inserire il valore **0,1 €,** in quanto necessario per arrivare fino alla fine del percorso di presentazione della documentazione (tale valore economico fittizio non sarà soggetto a valutazione).

#### **STEP 3 - RIEPILOGO DELL'OFFERTA**

Al terzo step del percorso guidato "Invia offerta", la piattaforma Sintel genera automaticamente il "Documento d'offerta" in formato pdf, contenente tutti i dati e le dichiarazioni inseriti negli step precedenti. L'operatore economico deve scaricare tale documento sul proprio terminale e sottoscriverlo con firma digitale. È' quindi necessario effettuare l'upload in Sintel del "Documento d'offerta" debitamente firmato digitalmente.

Tutte le informazioni in merito all'essenzialità del "Documento d'offerta" e alle specifiche tecniche/procedurali sulle attività sono dettagliate nella schermata dello step 4 del percorso "Invia offerta" in Sintel.

#### **STEP 4 – INVIO OFFERTA**

Al quarto step del percorso guidato "Invia offerta" l'operatore economico visualizza il riepilogo di tutte le informazioni. L'operatore economico, per concludere il percorso guidato ed inviare la documentazione, deve cliccare l'apposito tasto "Invia offerta". Sintel restituirà un messaggio a video dando evidenza del buon esito dell'invio.

#### **ATTENZIONE: VERIFICARE I CONTENUTI PRIMA DI PROCEDERE ALL'INVIO.**

Si precisa che è di fondamentale importanza verificare allo step 4 del percorso guidato "Invia offerta" tutte le informazioni inserite nel percorso guidato stesso. È' possibile ad es. aprire i singoli allegati, controllare la correttezza delle informazioni riportate nel "documento d'offerta". Si precisa inoltre che nel caso in cui la documentazione venga inviata, e vengano successivamente individuati degli errori, sarà necessario procedere ad inviare una nuova offerta che sostituirà tutti gli elementi della precedente.

#### **MODALITA' DI SCELTA DEI CONTRAENTI**

Trattandosi di una indigine di mercato preliminare, propedeutica al successivo espletamento di procedura di gara, la ASST Vimercate, nel rispetto dei principi di non discriminazione, trasparenza libera concorrenza, parità di trattamento e proporzionalità ai sensi del D.Lgs. 50/2016 e ss.mm.ii. individuerà i soggetti in possesso dei requisiti richiesti i quali saranno invitati a produrre offerta.

## **INFORMAZIONI E CHIARIMENTI – MODALITA' PER COMUNICARE CON LA STAZIONE APPALTANTE**

E' possibile ottenere chiarimenti sulla presente procedura mediante la proposizione di quesiti scritti che dovranno essere inviati alla stazione appaltante **ESCLUSIVAMENTE** per mezzo della funzionalità "Comunicazioni procedura", presente sulla piattaforma Sintel, nell'interfaccia "Dettaglio" della presente procedura.

Si precisa che verrà data risposta unicamente ai chiarimenti ricevuti tramite la modalità sopra descritta; in caso di mancato rispetto delle predette condizioni, ovvero in caso di non corretto invio delle richieste di chiarimento, la ASST di Vimercate non sarà ritenuta responsabile della mancata risposta agli stessi.

**Le risposte a tutte le richieste presentate in tempo utile verranno fornite mediante pubblicazione in forma anonima sull'interfaccia della presente procedura sulla piattaforma Sintel (sotto la voce "Documentazione di gara").** 

A tal fine è onere del concorrente tenere costantemente monitorato il sito sopra indicato.

Si precisa che ogni comunicazione verrà inviata tramite la funzionalità "Comunicazioni procedura", presente sulla piattaforma Sintel.

## **PROCEDURA DI VERIFICA E VALUTAZIONE DELL'ESITO DELLA CONSULTAZIONE DI MERCATO**

Il Responsabile Unico del Procedimento (RUP), alla scadenza del termine entro cui trasmettere le manifestazioni di interesse, provvederà a verificarne il contenuto alla luce dei requisiti richiesti nel presente avviso esplorativo, verbalizzandone il risultato.

Successivamente, il RUP provvederà a dare comunicazione ai soggetti eventualmente dichiarati non ammissibili.

Si precisa infine che, ai sensi della normativa vigente in materia, i dati raccolti saranno trattati esclusivamente per le finalità indicate nel presente avviso.

> Il Responsabile del Procedimento Direttore U.O.C. Approvvigionamenti Dott.ssa Maria Rosa Digiovinazzo

**ALLEGATI:** ALLEGATO A - FAC-SIMILE ISTANZA DI MANIFESTAZIONE DI INTERESSE